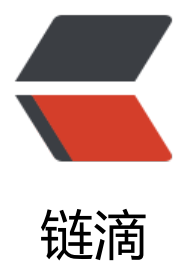

## sympho[ny n](https://ld246.com)gnix 配置

作者: vvsuperman

- 原文链接:https://ld246.com/article/1493883967602
- 来源网站:[链滴](https://ld246.com/member/vvsuperman)
- 许可协议:[署名-相同方式共享 4.0 国际 \(CC BY-SA 4.0\)](https://ld246.com/article/1493883967602)

```
话说都要做个ngnix的反向代理
之前配置了symphony为root目录,即在tomcat/conf/server.xml里配置了docbase为 symphony
然后配置ngnix,这样配置的
listen 80;
server_name earnfish.com www.earnfish.com;
 index index.html index.htm index.jsp;
 root /alidata/server/apache-tomcat-9.0.0.M20/webapps/symphony;
 location ~ ^/(html|gif|jpg|jpeg|png|bmp|swf)$ #静态文件找不到.....
 {
 root /alidata/server/apache-tomcat-9.0.0.M20/webapps/symphony;
 expires 30d;
 }
location ~ ^/(js|css)?$ #静态文件找不到.......
 {
 root /alidata/server/apache-tomcat-9.0.0.M20/webapps/symphony;
```

```
 expires 1h;
```

```
 }
```

```
 location / {
```

```
 proxy_pass http://127.0.0.1:8080;
```
}

动态文件访问没问题了,为啥静态文件怎么都访问不到呢?按理说应该到 /alidata/server/apache-t mcat-9.0.0.M20/webapps/symphony目录去找哇,可能是什么问题呢?而且即使写成 earnfish.com symphony/xxx.js也是找不到, nginx到底跑到什么地方去找了呢?

又不能debug,有排查的办法么?

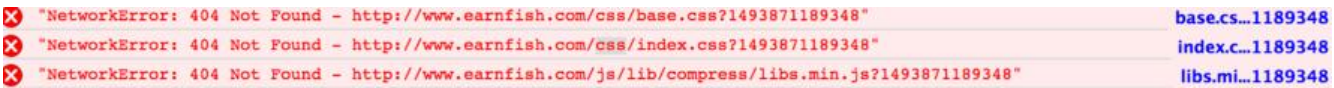